# **Dokumentation**

# **HiPath 500, HiPath 3000, HiPath 5000 HiPath 4000 OpenStage 10 T**

**Kurzanleitung**

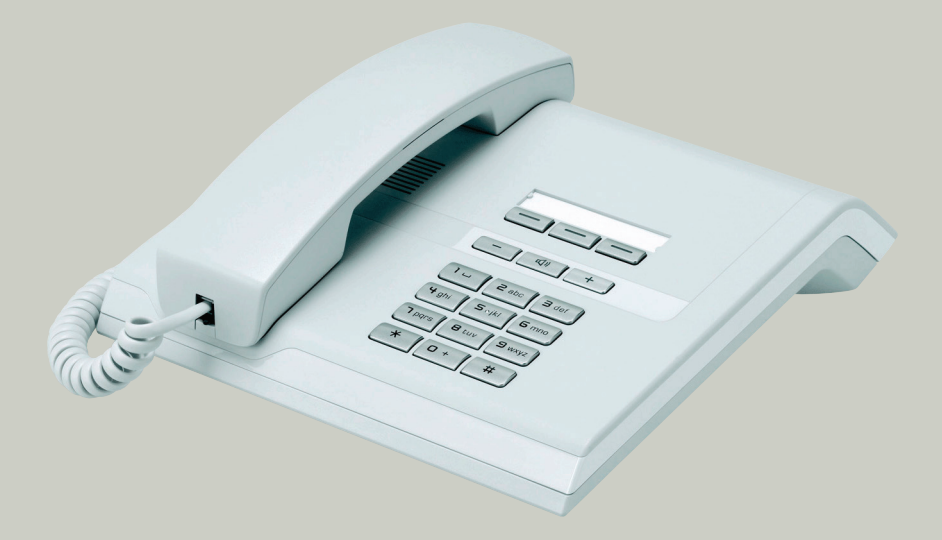

**Siemens Enterprise Communications www.siemens-enterprise.com**

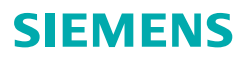

# **Bedienung Ihres Telefons**

#### **Funktions- und Audiotasten**

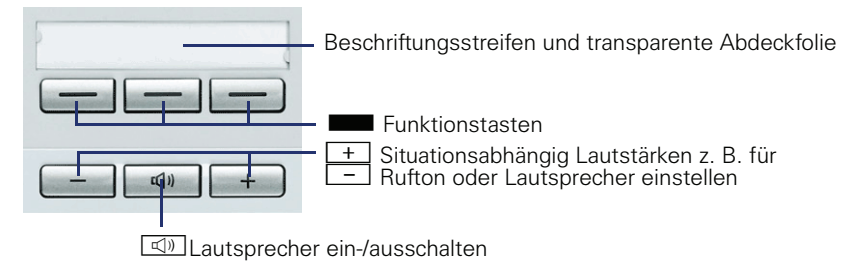

## **Funktionen aufrufen**

#### **Mit Kennzahlen**

Alle Funktionen Ihrer Kommunikationsanlage sind über Kennzahlen aufrufbar.

Ш

Kennzahlen zum Aktivieren von Funktionen beginnen immer mit Drücken der Sterntaste, Kennzahlen zum Deaktivieren/Löschen immer mit der Rautetaste.

#### **Mit Funktionstasten**

Ihr zuständiges Fachpersonal kann die 3 Funktionstasten mit häufig genutzten Funktionen belegen. Durch einen einfachen Tastendruck – sofern in der aktuellen Situation möglich – aktivieren Sie die Funktion.

# **Wichtige Bedienprozeduren**

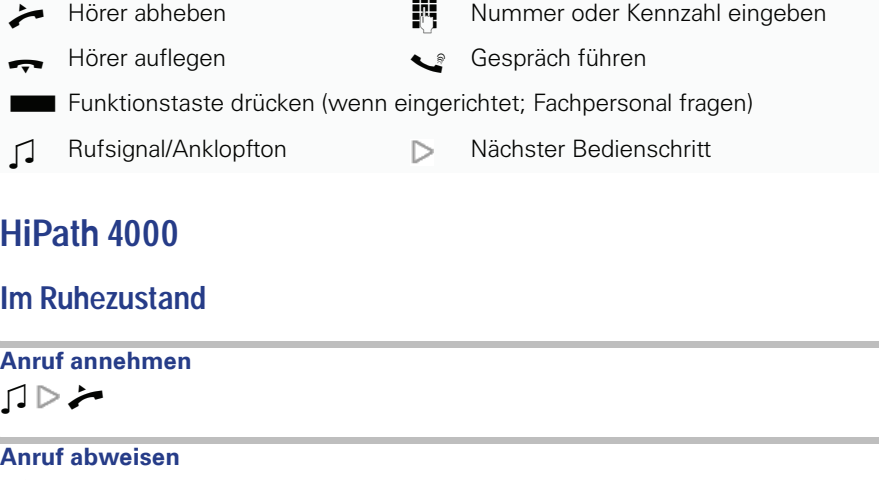

Z S "Trennen"

## **Anruf übernehmen**

<sup>WI//</sup> "Übernahme"

#### **Wahl wiederholen**

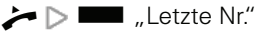

#### **Kurzwahltasten mit externen Rufnummern belegen**

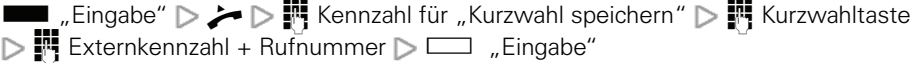

### **Anrufumleitung programmieren**

 $\rightarrow \mathbb{R}$  Kennzahl für Umleitung  $\mathbb{R}$  Zielrufnummer  $\mathbb{R}$   $\mathbb{H}$ <sup>-o</sup>

#### **Anrufumleitung ausschalten**

**IDED** "Umleitung"

## **Während eines Gesprächs mit einem Teilnehmer A**

# **Auf Lauthören umschalten**  $\Box$ **Rückfrage S EXECUTE:** Rückfrage"  $\triangleright$  **F** Rufnummer Teilnehmer B  $\triangleright$  Gilnehmer B <sup>1111</sup> "Rückfrage" **[> ●** Teilnehmer A **Anklopfen annehmen**  $\Box$  Anklopfton  $\triangleright$   $\xrightarrow{\text{VII}\prime}$  "Übrg/Übrn"  $\triangleright$   $\xrightarrow{\bullet}$  Teilnehmer B  $\triangleright$   $\xrightarrow{\bullet}$  "Übrg/Übrn" **D Teilnehmer A Konferenz einleiten** S Teilnehmer B | Rufnummer Teilnehmer B | Teilnehmer B S Music Konferenz" De Teilnehmer A+B **Gespräch ohne Rückfrage mit Teilnehmer B übergeben**  $\blacksquare$  "Rückfrage"  $\triangleright$   $\blacksquare$  Rufnummer Teilnehmer B  $\triangleright$ **Gespräch nach Rückfrage übergeben**

S Teilnehmer B | Rufnummer Teilnehmer B | Teilnehmer B | Teilnehmer B | Teilnehmer B | Teilnehmer B

# **HiPath 500, HiPath 3000, HiPath 5000**

## **Im Ruhezustand**

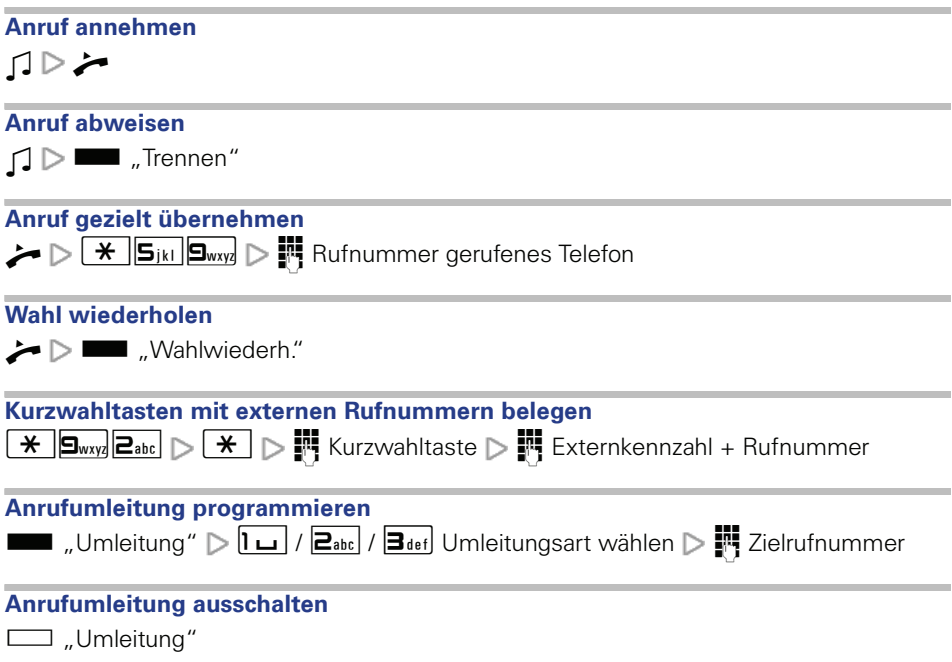

## **Während eines Gesprächs mit einem Teilnehmer A**

#### **Auf Lauthören umschalten**

 $\Box$ 

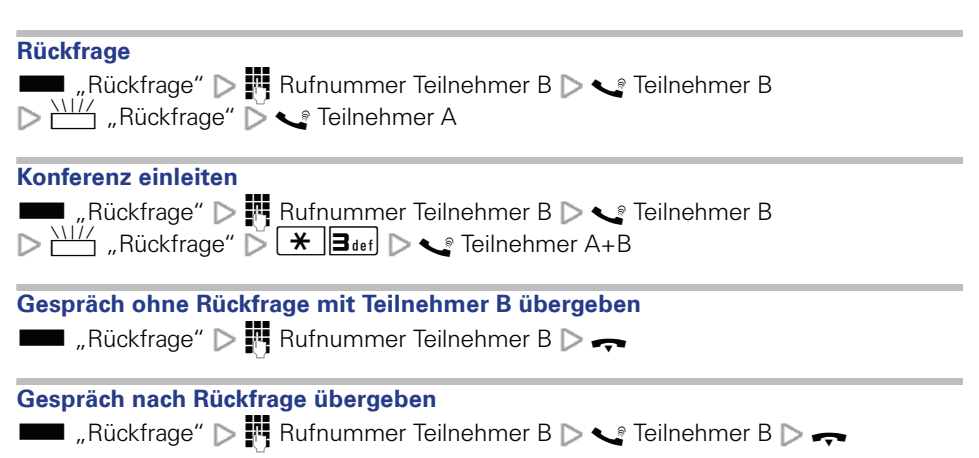

Copyright © Siemens Enterprise Communications GmbH & Co. KG Hofmannstr. 51 80200 München Deutschland

Siemens Enterprise Communications GmbH & Co. KG is a Trademark Licensee of Siemens AG

Sachnummer: A31003-S2000-U124-2-19

Die Informationen in diesem Dokument enthalten lediglich allgemeine Beschreibungen bzw. Leistungsmerkmale, welche im konkreten Anwendungsfall nicht immer in der beschriebenen Form zutreffen bzw. welche sich durch Weiterentwicklung der Produkte ändern können. Die gewünschten Leistungsmerkmale sind nur dann verbindlich, wenn sie bei Vertragsschluss ausdrücklich vereinbart werden. Liefermöglichkeiten und technische Änderungen vorbehalten. OpenScape, OpenStage und HiPath sind eingetragene Warenzeichen der Siemens Enterprise Communications GmbH & Co. KG. Alle anderen Marken-, Produkt- und Servicenamen sind Warenzeichen oder eingetragene Warenzeichen ihrer jeweiligen Inhaber.

#### **Siemens Enterprise Communications www.siemens-enterprise.com**